In Three Easy Steps

Google Ad Guidelines

USANA's ethics & education team is here to empower you as you share USANA with the world and grow your business. And Google Ads is a great way to extend your online reach. Adopt these best practices to create ethically compliant online advertising.

# Create **1. CREATE A CAPTIVATING HEADLINE**

Headlines are the blue or purple hyperlinks that drive viewers to your website.

#### **Create a custom title using these options:**

#### **[1st Phrase] USANA [2nd Phrase] [3rd Phrase]**

#### **1st Phrase:**

Order, Shop, Buy, Browse, Find, Select, Search, Get, Choose, View, Research

#### **2nd Phrase:**

Products, Vitamins, Nutrition, Supplements, Dietary Supplements, [USANA Product Name]

#### **3rd Phrase (optional):**

Now, Today, Online, Here, and Save at a Discount

Here are a few examples

 Buy USANA Supplements Here Find USANA CellSentials Now Shop USANA HealthPak

## Additional approved general headline options include:

*Save on* USANA *Products Online; Save on* USANA *Vitamins Online; Shop Online and Save Up to 20%; Save 10% on Your Auto Order; Save 10–20%, Plus Get Free Shipping on Qualified Orders; Get Free Shipping with Your Initial Order; Order Now to Get Free Shipping on Qualified Orders; Explore the Current Promotions Offered by* USANA*; Get Free Shipping with Your Qualified Initial Order*

# **EXAMPRODUCE YOURSELF WITH AN ENGAGING DESCRIPTION**

Google offers a 180-character description field for your ad, which is displayed under your headline. This description is split into two 90-character lines. **The second line is not always visible,** so identify yourself as an Independent Associate within the first 90 characters, listing your name or business name as registered with USANA.

Here are a few examples

 Buy authentic USANA supplements online from Independent Associate John Smith.

Authorized Rep. John Smith. Choose USANA products for your personal needs.

Shop USANA vitamins with Independent Associate and health coach John Smith.

Google Ads offers you the option to create three different descriptions, but not all of them are always shown. Make sure to always include your identifier and your name in the first description.

#### **Extensions**

Extensions are an optional add-on offering 25–35 additional characters for contact information, pricing, promotions, and additional short callouts in your ads, such as "Money-Back Guarantee." Visit support.google.com and search "ad extensions" to learn more.

*«Identify yourself as an Independent Associate within the first 90 characters»*

Display **3. DISPLAY YOUR UNIQUE WEBSITE URL**

Your website URL is displayed above the headline hyperlink. It's generated based on the "Final URL" field, which directs your "Title" hyperlink. If the URL is too long, Google will automatically shorten it to only display the base URL. **Use your full Personal USANA Website URL or personally created sales site to create transparency,** allowing your customers to easily see you are an Independent Associate.

- **Personal USANA Website URL Example:**  www.johnsmith.usana.com
- **Sales Website URL Example:**  www.mysupplementsite.com

#### **Additional Notes**

• Creating a "shareable link" is a great way to personalize the shopping experience.

• Avoid using the word «official» or a URL displayed as www.usana.com, as viewers may mistake these as USANA corporate website communications.

Ving Ads in Google

#### Let's write your ad

**NEXT** 

Highlight the products and services you offer, and what makes your business unique

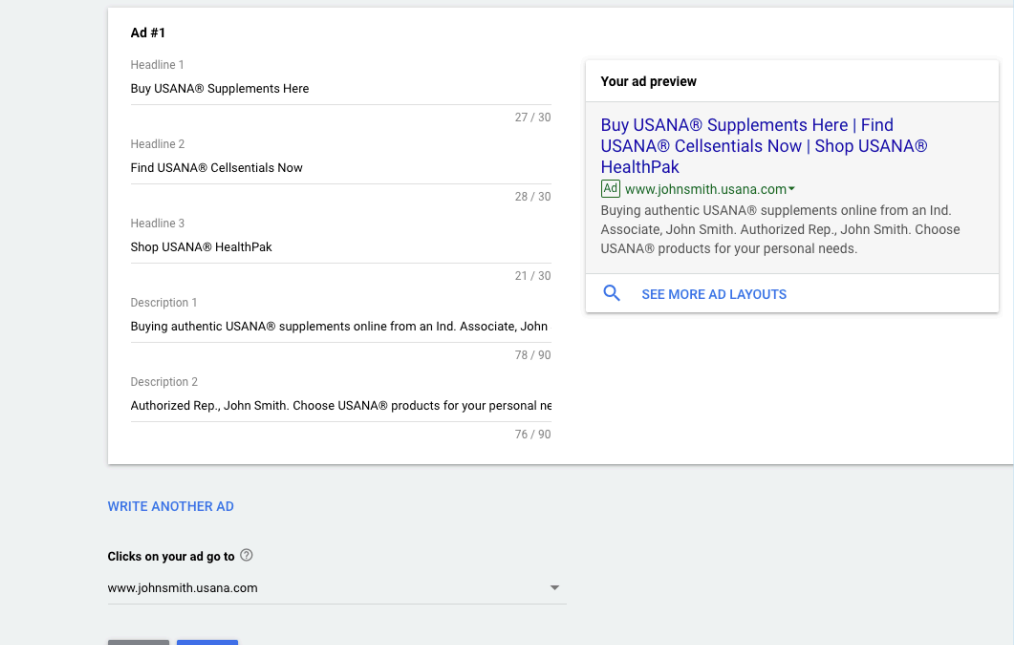

Compliant Google Ad Examples

#### Buy USANA® Supplements Here | Find **USANA® Cellsentials Now | Shop USANA® HealthPak**

#### Ad www.johnsmith.usana.com

Buying authentic USANA® supplements online from an Ind. Associate, John Smith. Choose USANA® products for your personal needs.

Browse USANA® Supplements | Get USANA® Vitamins and Save | Research USANA® **Products Here** 

#### Ad www.mysupplementsite.com

Get all your favorite personal care products from Health Coach, John Smith. Taking USANA® supplements helps maintain a healthy immune system.

We welcome questions @USANAEthics on social media. For information about using Google Ads, visit GoogleAds.com

### USANA Ethics & Education